# Package 'parallelDist'

October 14, 2022

<span id="page-0-0"></span>Type Package

Title Parallel Distance Matrix Computation using Multiple Threads

Version 0.2.6

Author Alexander Eckert [aut, cre], Lucas Godoy [ctb], Srikanth KS [ctb]

Maintainer Alexander Eckert <info@alexandereckert.com>

Description A fast parallelized alternative to R's native 'dist' function to calculate distance matrices for continuous, binary, and multi-dimensional input matrices, which supports a broad variety of 41 predefined distance functions from the 'stats', 'proxy' and 'dtw' R packages, as well as userdefined functions written in C++. For ease of use, the 'parDist' function extends the signature of the 'dist' function and uses the same parameter naming conventions as distance methods of existing R packages. The package is mainly implemented in C++ and leverages the 'RcppParallel' package to parallelize the distance computations with the help of the 'TinyThread' library. Furthermore, the 'Armadillo' linear algebra library is used for optimized matrix operations during distance calculations. The curiously recurring template pattern (CRTP) technique is applied to avoid virtual functions, which improves the Dynamic Time Warping calculations while the implementation stays flexible enough to support different DTW step patterns and normalization methods.

License GPL  $(>= 2)$ 

URL <https://github.com/alexeckert/parallelDist>,

<https://www.alexandereckert.com/projects/#r-packages>

BugReports <https://github.com/alexeckert/parallelDist/issues>

NeedsCompilation yes

**Depends**  $R$  ( $> = 3.0.2$ )

**Imports** Rcpp  $(>= 0.12.6)$ , RcppParallel  $(>= 4.3.20)$ 

LinkingTo Rcpp, RcppParallel, RcppArmadillo

SystemRequirements C++11

<span id="page-1-0"></span>Suggests dtw, ggplot2, proxy, testthat, RcppArmadillo, RcppXPtrUtils Repository CRAN Date/Publication 2022-02-03 23:50:02 UTC

# R topics documented:

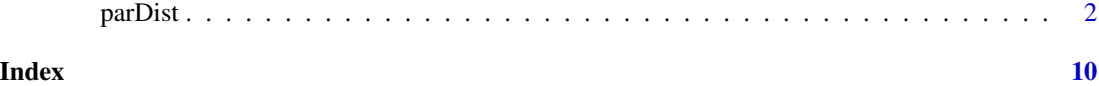

<span id="page-1-1"></span>parDist *Parallel Distance Matrix Computation using multiple Threads*

# Description

Calculates distance matrices in parallel using multiple threads. Supports 41 predefined distance measures and user-defined distance functions.

# Usage

 $parDist(x, method = "euclidean", diag = FALSE, upper = FALSE, thread = NULL, ...)$ parallelDist(x, method = "euclidean", diag = FALSE, upper = FALSE, threads =  $NULL, ...$ )

# Arguments

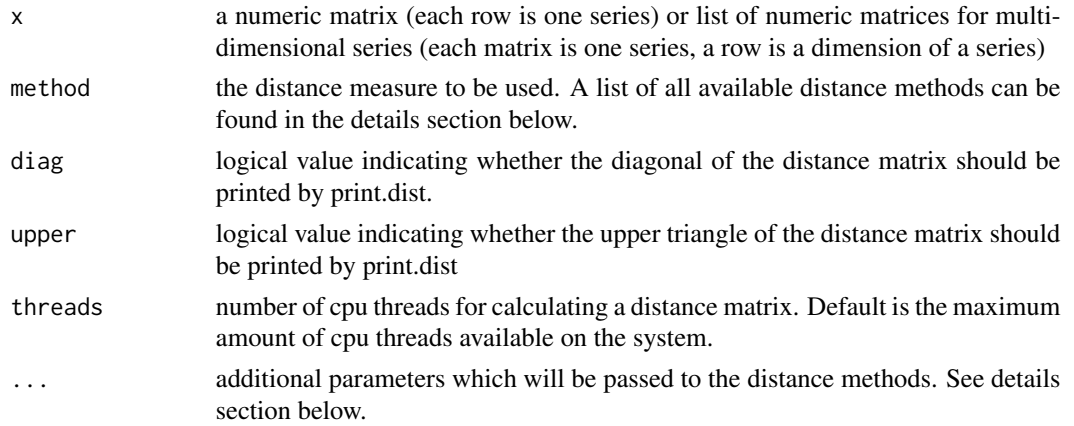

# Details

# User-defined distance functions:

custom Defining and compiling a user-defined C++ distance function, as well as creating an external pointer to the function can easily be achieved with the [cppXPtr](#page-0-0) function of the RcppXPtrUtils package. The resulting Xptr external pointer object needs to be passed to [parDist](#page-1-1) using the func parameter. Parameters:

### parDist 3

• func (Xptr) External pointer to a user-defined distance function with the following signature:

double customDist(const arma::mat &A, const arma::mat &B)

Note that the return value must be a double and the two parameters must be of type const arma:: mat &param.

More information about the Armadillo library can be found at  $http://arma.sourceforge.$  $http://arma.sourceforge.$ [net/docs.html](http://arma.sourceforge.net/docs.html) or as part of the documentation of the RcppArmadillo package.

An exemplary definition and usage of an user-defined euclidean distance function can be found in the examples section below.

# Available predefined distance measures (written for two vectors  $x$  and  $y$ ): Distance methods for continuous input variables

bhjattacharyya The Bhjattacharyya distance.

Type: continuous

Formula:  $sqrt(sqrt(surt(x_i) - sqrt(y_i))^2))$ .

Details: See pr\_DB\$get\_entry("bhjattacharyya") in proxy.

bray The Bray/Curtis dissimilarity.

Type: continuous

Formula:  $sum_i |x_i - y_i|/sum_i (x_i + y_i)$ .

Details: See pr\_DB\$get\_entry("bray") in proxy.

canberra The Canberra distance (with compensation for excluded components). Terms with zero numerator and denominator are omitted from the sum and treated as if the values were missing.

Type: continuous Formula:  $sum_i |x_i - y_i|/|x_i + y_i|$ . Details: See pr\_DB\$get\_entry("canberra") in proxy.

chord The Chord distance.

Type: continuous Formula:  $sqrt(2*(1-xy/sqrt(xx*yy))).$ Details: See pr\_DB\$get\_entry("chord") in proxy.

divergence The Divergence distance.

Type: continuous

Formula:  $sum_i(x_i - y_i)^2/(x_i + y_i)^2$ . Details: See pr\_DB\$get\_entry("divergence") in proxy.

dtw Implementation of a multi-dimensional Dynamic Time Warping algorithm.

Type: continuous

Formula: Euclidean distance  $sqrt(sum_i(x_i - y_i)^2)$ . Parameters:

- window.size (integer, optional) Size of the window of the Sakoe-Chiba band. If the absolute length difference of two series x and y is larger than the window.size, the window.size is set to the length difference.
- norm.method (character, optional) Normalization method for DTW distances.
	- path.length Normalization with the length of the warping path.
	- n Normalization with n. n is the length of series x.
	- $-$  n+m Normalization with n + m. n is the length of series x, m is the length of series y.

<span id="page-3-0"></span>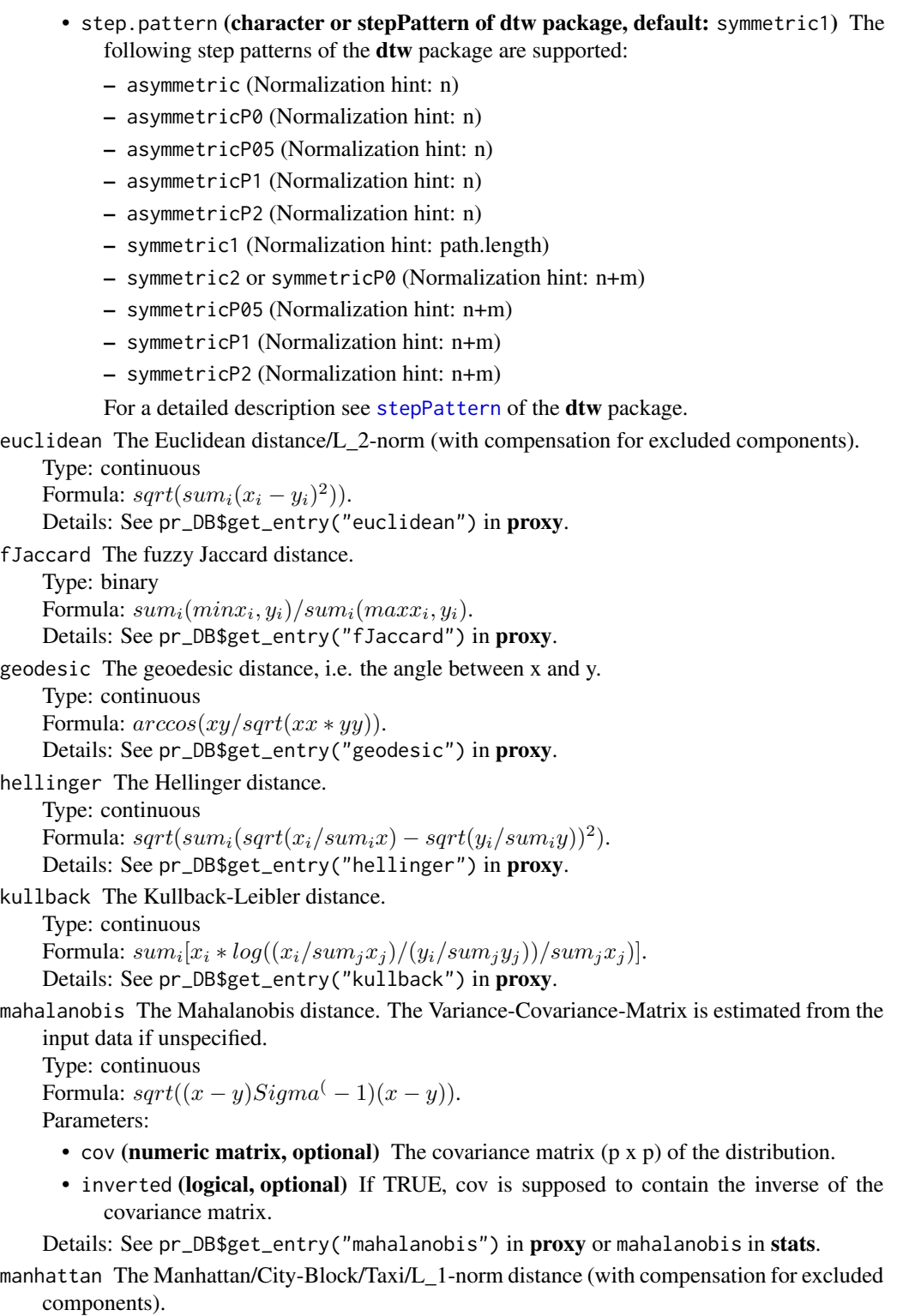

Type: continuous

### parDist 5 and 5 and 5 and 5 and 5 and 5 and 5 and 5 and 5 and 5 and 5 and 5 and 5 and 5 and 5 and 5 and 5 and 5

Formula:  $sum_i |x_i - y_i|$ . Details: See pr\_DB\$get\_entry("manhattan") in proxy.

maximum The Maximum/Supremum/Chebyshev distance.

Type: continuous

Formula:  $max_i |x_i - y_i|$ .

Details: See pr\_DB\$get\_entry("maximum") in proxy.

minkowski The Minkowski distance/p-norm (with compensation for excluded components).

Type: continuous

Formula:  $(sum_i(x_i - y_i)^p)(1/p)$ .

Parameters:

• p (double, optional) The pth root of the sum of the pth powers of the differences of the components.

Details: See pr\_DB\$get\_entry("minkowski") in proxy.

podani The Podany measure of discordance is defined on ranks with ties. In the formula, for two given objects x and y, n is the number of variables, a is is the number of pairs of variables ordered identically, b the number of pairs reversely ordered, c the number of pairs tied in both x and y (corresponding to either joint presence or absence), and d the number of all pairs of variables tied at least for one of the objects compared such that one, two, or thee scores are zero.

Type: continuous

Formula:  $1 - 2 * (a - b + c - d)/(n * (n - 1)).$ 

Details: See pr\_DB\$get\_entry("podani") in proxy.

soergel The Soergel distance.

Type: continuous Formula:  $sum_i |x_i - y_i|/sum_i max x_i, y_i$ . Details: See pr\_DB\$get\_entry("soergel") in proxy. wave The Wave/Hedges distance. Type: continuous Formula:  $sum_i(1 - min(x_i, y_i)/max(x_i, y_i)).$ Details: See pr\_DB\$get\_entry("wave") in proxy. whittaker The Whittaker distance. Type: continuous Formula:  $sum_i |x_i/sum_i x - y_i/sum_i y|/2$ . Details: See pr\_DB\$get\_entry("whittaker") in proxy.

Distance methods for binary input variables

*Notation:*

- a: number of (TRUE, TRUE) pairs
- b: number of (FALSE, TRUE) pairs
- c: number of (TRUE, FALSE) pairs
- d: number of (FALSE, FALSE) pairs

*Note:* Similarities are converted to distances.

binary The Jaccard Similarity for binary data. It is the proportion of (TRUE, TRUE) pairs, but not considering (FALSE, FALSE) pairs. Type: binary Formula:  $a/(a + b + c)$ . Details: See pr\_DB\$get\_entry("binary") in proxy.

```
braun-blanquet The Braun-Blanquet similarity.
    Type: binary
    Formula: a/max(a + b), (a + c).
    Details: See pr_DB$get_entry("braun-blanquet") in proxy.
cosine The cosine similarity.
    Type: continuous
    Formula: (a * b) / (|a| * |b|).
    Details: See pr_DB$get_entry("cosine") in proxy.
dice The Dice similarity.
    Type: binary
    Formula: 2a/(2a+b+c).
    Details: See pr_DB$get_entry("dice") in proxy.
fager The Fager / McGowan distance.
    Type: binary
    Formula: a/sqrt((a + b)(a + c)) - sqrt(a + c)/2.
    Details: See pr_DB$get_entry("fager") in proxy.
faith The Faith similarity.
    Type: binary
    Formula: (a + d/2)/n.
    Details: See pr_DB$get_entry("faith") in proxy.
hamman The Hamman Matching similarity for binary data. It is the proportion difference of the
    concordant and discordant pairs.
    Type: binary
    Formula: ([a + d] - [b + c])/n.
    Details: See pr_DB$get_entry("hamman") in proxy.
hamming The hamming distance between two vectors A and B is the fraction of positions where
    there is a mismatch.
    Formula: \# of (A! = B)/\# in A (or B)kulczynski1 Kulczynski similarity for binary data. Relates the (TRUE, TRUE) pairs to discor-
    dant pairs.
    Type: binary
    Formula: a/(b + c).
    Details: See pr_DB$get_entry("kulczynski1") in proxy.
kulczynski2 Kulczynski similarity for binary data. Relates the (TRUE, TRUE) pairs to the
    discordant pairs.
    Type: binary
    Formula: [a/(a + b) + a/(a + c)]/2.
    Details: See pr_DB$get_entry("kulczynski2") in proxy.
michael The Michael similarity.
    Type: binary
    Formula: 4(ad-bc)/[(a+d)^2+(b+c)^2].
    Details: See pr_DB$get_entry("michael") in proxy.
mountford The Mountford similarity for binary data.
    Type: binary
    Formula: 2a/(ab + ac + 2bc).
    Details: See pr_DB$get_entry("mountford") in proxy.
mozley The Mozley/Margalef similarity.
```
### parDist 7 and 2012 12:00 the contract of the contract of the contract of the contract of the contract of the contract of the contract of the contract of the contract of the contract of the contract of the contract of the c

```
Type: binary
    Formula: an/(a + b)(a + c).
    Details: See pr_DB$get_entry("mozley") in proxy.
ochiai The Ochiai similarity.
    Type: binary
    Formula: a/sqrt[(a + b)(a + c)].Details: See pr_DB$get_entry("ochiai") in proxy.
phi The Phi similarity (= Product-Moment-Correlation for binary variables).
    Type: binary
    Formula: (ad - bc)/sqrt[(a + b)(c + d)(a + c)(b + d)].Details: See pr_DB$get_entry("phi") in proxy.
russel The Russel/Raosimilarity for binary data. It is just the proportion of (TRUE, TRUE)
    pairs.
    Type: binary
    Formula: a/n.
    Details: See pr_DB$get_entry("russel") in proxy.
simple matching The Simple Matching similarity for binary data. It is the proportion of concor-
    dant pairs.
    Type: binary
    Formula: (a+d)/n.
    Details: See pr_DB$get_entry("simple matching") in proxy.
simpson The Simpson similarity.
    Type: binary
    Formula: a/min(a + b), (a + c).
    Details: See pr_DB$get_entry("simpson") in proxy.
stiles The Stiles similarity. Identical to the logarithm of Krylov's distance.
    Type: binary
    Formula: log(n(|ad - bc| - 0.5n)^2/[(a + b)(c + d)(a + c)(b + d)].
    Details: See pr_DB$get_entry("stiles") in proxy.
tanimoto The Rogers/Tanimoto similarity for binary data. Similar to the simple matching coef-
    ficient, but putting double weight on the discordant pairs.
    Type: binary
    Formula: (a + d)/(a + 2b + 2c + d).
    Details: See pr_DB$get_entry("tanimoto") in proxy.
yule The Yule similarity.
    Type: binary
    Formula: (ad - bc)/(ad + bc).
    Details: See pr_DB$get_entry("yule") in proxy.
yule2 The Yule similarity.
    Type: binary
    Formula: (sqrt(ad) - sqrt(bc))/(sqrt(ad) + sqrt(bc)).Details: See pr_DB$get_entry("yule2") in proxy.
```
# Value

parDist returns an object of class "dist".

The lower triangle of the distance matrix stored by columns in a vector, say do. If n is the number of observations, i.e.,  $n \leq -attr(\text{do}, "Size"),$  then for  $i < j \leq n$ , the dissimilarity between (row) i and j is do[n\*(i-1) - i\*(i-1)/2 + j-i]. The length of the vector is  $n * (n-1)/2$ , i.e., of order  $n^2$ .

The object has the following attributes (besides "class" equal to "dist"):

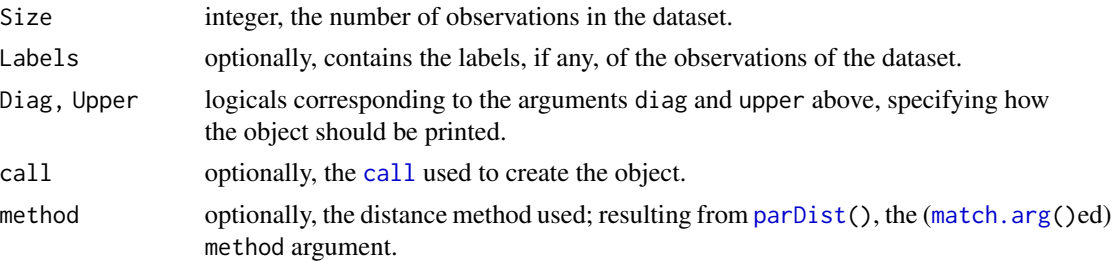

# Examples

```
## Not run:
## predefined distance functions
# defining a matrix, where each row corresponds to one series
sample.matrix \leq matrix(c(1:100), ncol = 10)
# euclidean distance
parDist(x = sample.matrix, method = "euclidean")# minkowski distance with parameter p=2
parDist(x = sample.matrix, method = "minkowski", p=2)# dynamic time warping distance
parDist(x = sample.matrix, method = "dtw")# dynamic time warping distance normalized with warping path length
parDist(x = sample_matrix, method = "dtw", norm. method="path.length")# dynamic time warping with different step pattern
parDist(x = sample.matrix, method = "dtw", step.pattern="symmetric2")
# dynamic time warping with window size constraint
parDist(x = sample_matrix, method = "dtw", step.pathterm='symmetric2", window.size=1)## multi-dimensional distance functions using list of matrices
```

```
# defining a list of matrices, where each list entry row corresponds to a two dimensional series
tmp.mat \leq matrix(c(1:40), ncol = 10)
sample.matrix.list <- list(tmp.mat[1:2,], tmp.mat[3:4,])
```

```
# multi-dimensional euclidean distance
parDist(x = sample_matrixu list, method = "euclidean")# multi-dimensional dynamic time warping
parDist(x = sample_matrixu list, method = "dtw")
```

```
## user-defined distance function
library(RcppArmadillo)
# Use RcppXPtrUtils for simple usage of C++ external pointers
library(RcppXPtrUtils)
```

```
# compile user-defined function and return pointer (RcppArmadillo is used as dependency)
euclideanFuncPtr <- cppXPtr(
"double customDist(const arma::mat &A, const arma::mat &B) {
 return sqrt(arma::accu(arma::square(A - B)));
```
<span id="page-7-0"></span>

## parDist 99 and 2012 12:00 parDist 99 and 2012 12:00 parDist 99 and 2012 12:00 parDist 99 and 2012 12:00 parDist

```
}", depends = c("RcppArmadillo"))
```

```
# distance matrix for user-defined euclidean distance function (note that method is set to "custom")
parDist(matrix(1:16, ncol=2), method="custom", func = euclideanFuncPtr)
## End(Not run)
```
# <span id="page-9-0"></span>Index

call, *[8](#page-7-0)* cppXPtr, *[2](#page-1-0)*

match.arg, *[8](#page-7-0)*

parallelDist *(*parDist*)*, [2](#page-1-0) parDist, *[2](#page-1-0)*, [2,](#page-1-0) *[8](#page-7-0)*

stepPattern, *[4](#page-3-0)*